# Automated rules & scripts on Google Ads

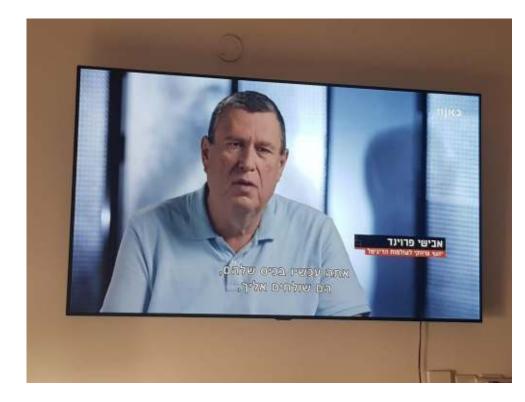

Avishay Freund Internet Marketing Expert avishay@logos.co.il

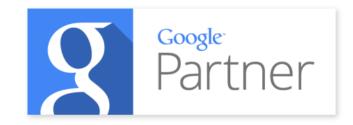

#### About me

- Owner of Logos Online Marketing
- Expert on online marketing and SEM/SEO
- Consulting on online marketing to the private and public sector
- Certified Google Advertising Professional
- Senior lecturer at colleges and universities on online marketing and web technologies
- Expert witness on online advertising
- MBA graduate, Ben Gurion University

### **Automated Rules**

#### **Automated Rules**

- Run automated actions across your account
- Can be scheduled to run daily, weekly or monthly
- Examples:
  - Pause campaigns on a certain spend cap (e.g. 6,000\$)
  - Adjust bids by 15% for keywords under position 4
  - Daily email report on keywords with a low quality score

## **Creating** a rule

- Navigate to Campaign, Ad Group or Keywords screen
- Select the relevant keywords (one or more)
- Click the three dots to open the menu
- Select "Create an automated rule"

| Q =   |                     | REPORTS DOWNLOA | D EXPAND MORE | ^      |
|-------|---------------------|-----------------|---------------|--------|
| Impr. | $\downarrow$ Intera | Paste           | Ctrl-V        | Cost   |
| 0     |                     | Create an au    | tomated rule  | \$0.00 |
| 0     |                     | Open notes p    | banel         | \$0.00 |
| 0     |                     | 🛨 Upload        |               | \$0.00 |
| 0     | 0                   | -               | -             | \$0.00 |

## Rule #1: Pausing campaigns at a set budget

- This rule will check daily if the account cap of \$6K was met and if so will
  - pause all active campaigns

| Create a new rule for campaigr  | าร        |                 |                |
|---------------------------------|-----------|-----------------|----------------|
| Type of rule                    |           |                 |                |
| Pause campaigns 🔹               |           |                 |                |
|                                 |           |                 |                |
| Apply to campaigns ⑦            |           |                 |                |
| O All enabled campaigns         |           |                 |                |
| All enabled and paused cam      | paigns    |                 |                |
| O Select campaigns              |           |                 |                |
|                                 |           |                 |                |
| Condition ⑦                     |           |                 |                |
| Cost > \$6,000.00 🛞 + ADD       |           |                 |                |
|                                 |           |                 |                |
|                                 |           |                 |                |
| Define the frequency to run you | ir action | 0               |                |
| Frequency                       |           |                 |                |
| Daily 🔻 5:00 PM                 | ~         | using data from | Same month 🔻 🕐 |

## Rule #1: Pausing campaigns at a set budget

- The type of rule is "Pause campaigns"
- You can select to which campaigns this applies – a specific set or all
- The condition is based on the Cost field
- Set the frequency and the lookback window for the Cost data

| Create a new rule for campaigns           |  |
|-------------------------------------------|--|
| Type of rule                              |  |
| Pause campaigns                           |  |
| Apply to campaigns ⑦                      |  |
| All enabled campaigns                     |  |
| All enabled and paused campaigns          |  |
| O Select campaigns                        |  |
| Condition ⑦                               |  |
| Cost > \$6,000.00 🙁 + ADD                 |  |
|                                           |  |
| Define the frequency to run your action ③ |  |
| Frequency<br>Daily                        |  |
|                                           |  |

#### Rule #2: Email alerts on low Quality Score

- The type of rule is "Pause campaigns"
- I recommend selecting all keywords
- The condition is Quality Score equal or lower than 3

| Type of rule    |                    |           |                 |                      |
|-----------------|--------------------|-----------|-----------------|----------------------|
| Send email      | ~                  |           |                 |                      |
|                 |                    |           |                 |                      |
|                 |                    |           |                 |                      |
| Apply to keywo  | rds 🕐              |           |                 |                      |
| All enable      | d keywords         |           |                 |                      |
| All enabled     | l and paused keyv  | vords     |                 |                      |
| O Keywords      | in selected campa  | aigns     |                 |                      |
| ◯ Keywords      | in selected ad gro | ups       |                 |                      |
| -               |                    |           |                 |                      |
| Condition ②     |                    |           |                 |                      |
|                 |                    |           |                 |                      |
| Quality Score « | = 3 🛞 + ADD        |           |                 |                      |
|                 |                    |           |                 |                      |
|                 |                    |           |                 |                      |
| Define the freq | uency to run you   | ır action | 0               |                      |
| Frequency       |                    |           |                 |                      |
| Daily -         | 5:00 PM            |           | using data from | Previous 30 days 🔻 📀 |

#### **Notes on Automated Rules**

- Sometimes you will want to set a rule to run twice daily this will require setting up two separate rules
- Rules can be created on the account or MCC level
- Not every scenario can be addressed using a rule, that's what we have Google Ads Scripts for

## **Google Ads Scripts**

#### **Google Ads Scripts**

- A script is basically a piece of code
- The scripts are hosted on Google's servers
- Scripts can run on an MCC or account level

## **Creating a script**

- Open the top menu Bulk Actions Scripts
- Click the + icon to create a new script

| E PLANNING               | SHARED LIBRARY            | BULK ACTIONS     | MEASUREMENT        |
|--------------------------|---------------------------|------------------|--------------------|
| Performance Planner      | Audience manager          | All bulk actions | Conversions        |
| Keyword Planner          | Bid strategies            | Rules            | Google Analytics   |
| Reach Planner            | Negative keyword lists    | Scripts          | Search attribution |
| Ad Preview and Diagnosis | Shared budgets            | Uploads          |                    |
|                          | Placement exclusion lists |                  |                    |
|                          |                           |                  |                    |
|                          |                           |                  |                    |
|                          |                           |                  |                    |

## Script #1: Pages that don't load

- This script monitors broken pages on your ads (4XX or 5XX responses) and can send an email immediately or even pause the matching ads
- The script's name: (R) Ads Final URL Monitor (Pause + Report)
- Two variables that you can edit in the script:
  - The email that will be notified
  - Should the script pause ads that point to broken pages
- Save the script and set it's run frequency (recommended Hourly)
- Note: When setting up the script you will be prompted to approve the script to run in your account

## Script #1: Pages that don't load

| All bulk actions            | Script name: Broken pages |                                                                                                    | ADVANCED APIS | DOCUMENTATIO | ON E  |
|-----------------------------|---------------------------|----------------------------------------------------------------------------------------------------|---------------|--------------|-------|
| Rules<br>Scripts<br>Jploads | Eode.gs                   | <pre>iver PANL<br/>iver PANL<br/>iver PANL<br/>iver PANL<br/>iver Verblervis = immLDuiderservice();<br/>iver verblervis = immLDuiderservice();<br/>iver scherkerservice();<br/>iver scherkerservice();<br/>ive</pre> |               |              |       |
|                             |                           |                                                                                                    | CLOSE         | RUN SAVE     | PREVI |

## Script #2: Self updating Google Sheets Report

- Script's name: (R) Account Daily Stats + Charts Current Month
- This script will create a self updating Google Sheet with a data chart an some graphs
- You can change the name of the file that's created
- If the file already exists, it will be updated. If not, a new file will be created
- This is an account level script

#### Script #2: Self updating Google Sheets Report

| All bulk actions         | Script name: AccountDe | llyStats                                                                                                    | ADVANCED APIS | DOCUMENTATION | CONVHS |
|--------------------------|------------------------|----------------------------------------------------------------------------------------------------|---------------|---------------|--------|
| ules<br>cripts<br>ploads | Code gs                | <pre>ver EFEGODHET - 'AccountDallySits':<br/>function mein() {<br/>ver interCorrite - SpreadshertLander.londShertService(SPEEDSHET);<br/>interCorrite.cler();<br/>interCorrite.cler();<br/>interCorrite.corr();<br/>interCorrite.corr();<br/>interCorr();<br/>interCorrite.corr();<br/>interCorrite.corr();</pre> |               |               |        |
|                          |                        |                                                                                                    | CLOSE RL      | IN SAVE P     | REVIEW |

#### Script #2: Self updating Google Sheets Report

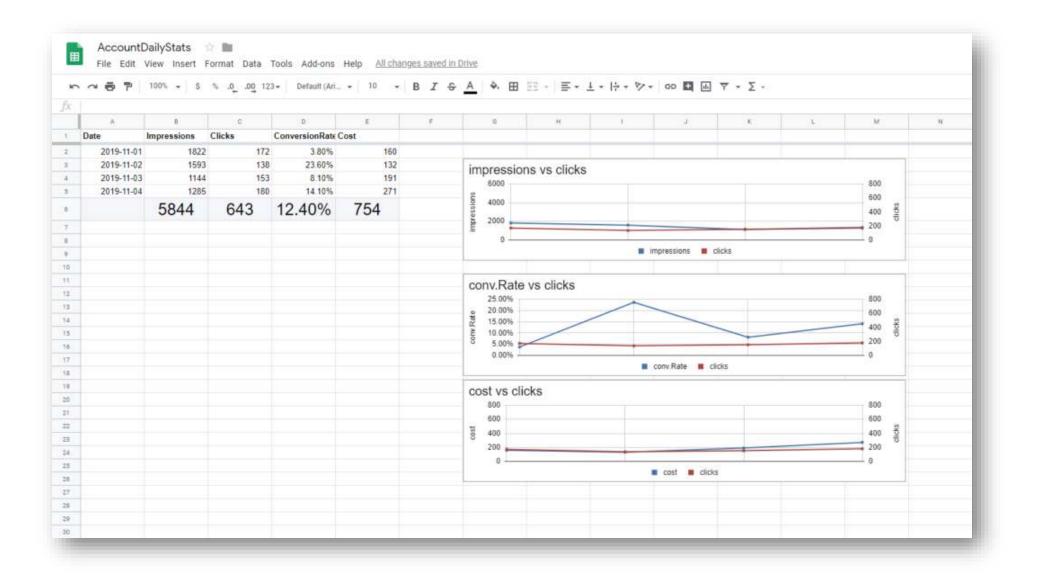

## Script #3: Pausing Inefficient Ads

- Script's name: (R) Pause Non Converting or High Cost Ads
- This script will pause ads that aren't driving enough conversions or are driving conversions at a cost that's significantly higher than the account's average
- You can edit the lookback window, default is All Time
- This is an account level script

## Script #3: Pausing Inefficient Ads

| I bulk actions | Script name: metholent | Ada                                                                                                    | ADVANCED APIS | DOCUMENTATIO | ON COM |
|----------------|------------------------|----------------------------------------------------------------------------------------------------|---------------|--------------|--------|
| ules           | Code.gs                | <pre>i vor FERIOD - 'ALL_TIME'; // ALL_TIME, LAST_30_DAYS # # # # # # # # # # # # # # # # # # #</pre>                                                                                                    |               |              |        |
| oripts         |                        | <pre>4 HandleKonConvertingAds();<br/>5 HandleConvertingAds();</pre>                                                                                                    |               |              |        |
| ploads         |                        | <pre>indexion isodisionseringAds(){     tugger.lg('HT Muc Converting Ads ff')     vur eds - Adherdsings.ads()     vur eds - Adherdsings.ads()     vur eds - Adherdsings.ads()     vur eds - Adherdsings.ads()     vur eds - Adherdsings.ads()     vur eds - Adherdsings.ads()     vur eds - Adherdsings.ads()     vur eds - Adherdsings.ads()     vur eds - Adherdsings()     vur eds - Adherdsings()</pre> |               |              |        |

#### Script #4: Hidden Keywords

- Script's name: (R) queries 2 keywords mcc (Set)
- This script observes the keywords that have driven conversions and adds these as keywords in the relevant campaign.
- These originate from Phrase or Broad Modifier Match (BMM)
- This is an MCC level script

## Script #4: Hidden Keywords

| Il bulk actions                                                                                                    |
|----------------------------------------------------------------------------------------------------|
| In build schores Control In build schores Control In build schores Control In build schore schore sc |

#### **Other examples for scripts**

- Out of stock Monitoring an ecommerce site by scraping the product page's HTML to identify out of stock items and pause their ads
- Feed based campaigns Creating ads for new feed items (e.g. "Exclusive discount for 24 hours"), pausing ads when out of stock, updating product pricing in ads and more
- Budget management Pausing a campaign or account exactly at a set limit
- Data injection Infusing external data into the ad account (e.g. weather data)
- Alert system Triggering alerts on custom events from the account

#### Thanks for listening

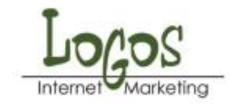

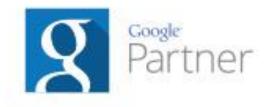

Avishay Freund CEO

T 03-6443777 | M 054-4690690 | F 03-6448095 | avishay@logos.co.il 1 Adrichal Duv Carmi st, Tel Aviv | www.logos.co.il